# *Mozilla Firefox User Guide*

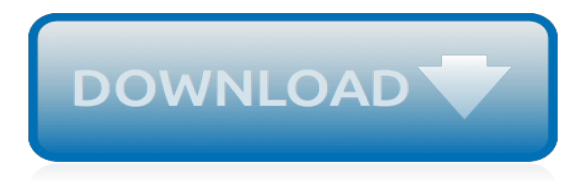

# **Mozilla Firefox User Guide**

All of the changes you make in Firefox, like your home page, what toolbars you use, extensions you have installed, saved passwords and your bookmarks, are all stored in a special folder, called a profile.Your profile folder is stored in a separate place from the Firefox program so that, if something ever goes wrong with Firefox, your information will still be there.

#### **Profiles - Where Firefox stores your bookmarks, passwords ...**

Mozilla Firefox (or simply Firefox) is a free and open-source web browser developed by The Mozilla Foundation and its subsidiary, Mozilla Corporation.Firefox is available for Microsoft Windows, macOS, Linux, BSD, illumos and Solaris operating systems.Its sibling, Firefox for Android, is also available.Firefox uses the Gecko layout engine to render web pages, which implements current and

#### **Firefox - Wikipedia**

Mozilla is the not-for-profit behind the lightning fast Firefox browser. We put people over profit to give everyone more power online.

## **Internet for people, not profit — Mozilla**

Portions of this content are ©1998–2019 by individual mozilla.org contributors. Content available under a Creative Commons license.

## **Mozilla Support**

In this Firefox guide, we'll find out what makes Firefox different, what kind of features it gives you, and why you have to change your mind and start browsing the web with it.

#### **Mozilla Firefox Windows 10 - Free downloads and reviews ...**

If you are working in an office where a full-fledged network infrastructure has been established by any network administrator, or if you're working at home where any of your intelligent siblings or parents have configured some proxy settings, you might find it a challenging task to connect to the Internet if you're not aware about what the proxy is all about and how to configure it in ...

#### **Configure Proxy Settings in Mozilla Firefox | Tom's Guide ...**

Mozilla makes browsers, apps, code and tools that put people before profit. Our mission: Keep the internet open and accessible to all.

#### **Learn About Mozilla — Mozilla**

[Software Update] Mozilla Firefox 66.0 "Quantum" Now Available for Download - UPDATED on Mar 19, 2019: Release of Mozilla Firefox 66.0 "Quantum" version. Mozilla has updated "Firefox" web browser to version 66.0 which has been named as

## **[Software Update] Mozilla Firefox 66.0 "Quantum" Now ...**

mozilla firefox 32 bit free download - Adobe Captivate 32-bit, Adobe Captivate 64-bit, Mozilla Firefox 64-bit, and many more programs

#### **Mozilla Firefox 32 Bit - Free downloads and reviews - CNET ...**

Download Firefox extensions and themes. They're like apps for your browser. They can block annoying ads, protect passwords, change browser appearance, and more.

## **Add-ons for Firefox (en-US)**

Mozilla maintains a database containing a set of "root" certificates that we use as "trust anchors". This database, commonly referred to as a "root store", allows us to determine which Certificate Authorities (CAs) can issue SSL/TLS certificates that are trusted by Firefox, and email certificates that are trusted by Thunderbird.

## **Mozilla Security Blog**

Mozilla Firefox® is a fast, full-featured web browser that's easy to use. It has lots of great features including popup-blocking, tabbed-browsing, integrated search, improved privacy features, automatic updating and more. Plus, thanks to the PortableApps.com launcher bundled in the Mozilla Firefox, Portable Edition, it leaves no personal information behind on the machine you

# **Mozilla Firefox, Portable (browser) | PortableApps.com**

The Core Tools. You can open the Firefox Developer Tools with Ctrl + Shift + I or F12 on Windows and Linux, or Cmd  $+$  Opt  $+$  I on macOS. The elipsis menu on the right-hand side of Developer Tools, contains several commands that let you perform actions or change tool settings.

# **Firefox Developer Tools | MDN**

Mozilla Firefox 4 is a version of the Firefox web browser, released on March 22, 2011. The first beta was made available on July 6, 2010; Release Candidate 2 (a base for the final version) was released on March 18, 2011. It was codenamed Tumucumaque, and was Firefox's last large release cycle. The Mozilla team planned smaller and quicker releases following other browser vendors.

# **Firefox 4 - Wikipedia**

In this tutorial will explain how to silent install Mozilla Firefox. We will use msi and exe file to perform silent installation.The tutorial will explain also silent uninstall of Firefox. For the personal computer we will use .exe package.

# **Silent Install Mozilla Firefox msi and exe file ...**

Plug-in For Hosting ActiveX Controls Introduction. To complement the ActiveX control there is plugin project that shares many of the same files.

## **Mozilla ActiveX Plug-in - iol.ie**

Mozilla Firefox est un navigateur web libre et gratuit, développé et distribué par la Mozilla Foundation avec l'aide de milliers de bénévoles [4], [5] grâce aux méthodes de développement du logiciel libre/ open source et à la liberté du code source.. Il est géré depuis 2003 par la fondation Mozilla [6].Celle-ci a créé en 2005 la société employant l'ensemble des salariés de la ...

## **Mozilla Firefox — Wikipédia**

First of all, the interface in Mozilla Firefox 3 is now much easier to customize. This version offers seamless integration with Personas, Mozilla's theme gallery for Firefox, which lets you apply new Firefox themes to your browser with a single mouse click.What's more, you can try them on the browser before actually applying them, just by hovering your mouse over the theme's name.

## **Mozilla Firefox 3 - Download**

Note: Before Firefox 1.5 the more basic Firefox Version Format was used: major.minor.release.build[+] where only digits were allowed. The toolkit version format supports the Firefox version format but allows greater flexibility.

# **Extension Versioning, Update and Compatibility - Archive ...**

How to Troubleshoot Firefox. Many problems with Firefox are caused by faulty extensions or themes, incorrect settings, or corrupt files. If Firefox does not work properly (or not at all), don't panic! This step-by-step guide will help you...

berlitz travel quide to montreal, linear quide bearing, magic mike parents quide, lois and clark episode quide, [ulysses travel guide montreal,](https://beautycloth.com/ulysses_travel_guide_montreal.pdf) [the insanely practical guide to gun holsters 2nd edition](https://beautycloth.com/the_insanely_practical_guide_to_gun_holsters_2nd_edition.pdf), [idiot s guides the middle](https://beautycloth.com/idiot_s_guides_the_middle_east_conflict.pdf) [east conflict](https://beautycloth.com/idiot_s_guides_the_middle_east_conflict.pdf), gcse aga chemistry c1 core revision guide, [guide rod laser 1911,](https://beautycloth.com/guide_rod_laser_1911.pdf) [charlotte tv guide listings,](https://beautycloth.com/charlotte_tv_guide_listings.pdf) [act study](https://beautycloth.com/act_study_guide.pdf) [guide,](https://beautycloth.com/act_study_guide.pdf) [biology 39 guide answers](https://beautycloth.com/biology_39_guide_answers.pdf), [transcending divorce a guide for personal growth and transformation](https://beautycloth.com/transcending_divorce_a_guide_for_personal_growth_and_transformation.pdf), [diablo 3](https://beautycloth.com/diablo_3_strategy_guide_for_ps4.pdf) [strategy guide for ps4,](https://beautycloth.com/diablo_3_strategy_guide_for_ps4.pdf) [mrquickpick s complete startup business guide to unlocking cars for](https://beautycloth.com/mrquickpick_s_complete_startup_business_guide_to_unlocking_cars_for.pdf), [guide torino,](https://beautycloth.com/guide_torino.pdf) [michael](https://beautycloth.com/michael_brein_s_guide_to_berlin_by_the_u_bahn.pdf) [brein s guide to berlin by the u bahn](https://beautycloth.com/michael_brein_s_guide_to_berlin_by_the_u_bahn.pdf), [game of thrones ascent crafting guide](https://beautycloth.com/game_of_thrones_ascent_crafting_guide.pdf), [list of essays and letters on mbd](https://beautycloth.com/list_of_essays_and_letters_on_mbd_guide_of_class_11.pdf) [guide of class 11](https://beautycloth.com/list_of_essays_and_letters_on_mbd_guide_of_class_11.pdf), [number the stars study guide questions](https://beautycloth.com/number_the_stars_study_guide_questions.pdf), [the first tee shot a parent s guide to teaching](https://beautycloth.com/the_first_tee_shot_a_parent_s_guide_to_teaching.pdf), [the](https://beautycloth.com/the_guide_to_the_nursing_home_industry_1993_a_reference.pdf) [guide to the nursing home industry 1993 a reference](https://beautycloth.com/the_guide_to_the_nursing_home_industry_1993_a_reference.pdf), [walking dead season 1 game guide](https://beautycloth.com/walking_dead_season_1_game_guide.pdf), [the definitive guide to](https://beautycloth.com/the_definitive_guide_to_project_management_the_fast_track_to.pdf) [project management the fast track to,](https://beautycloth.com/the_definitive_guide_to_project_management_the_fast_track_to.pdf) [paris completely the guide](https://beautycloth.com/paris_completely_the_guide.pdf), [kids sports and concussion a guide for coaches](https://beautycloth.com/kids_sports_and_concussion_a_guide_for_coaches_and_parents.pdf) [and parents](https://beautycloth.com/kids_sports_and_concussion_a_guide_for_coaches_and_parents.pdf), [the farm holiday guide 2002 england scotland wales ireland and](https://beautycloth.com/the_farm_holiday_guide_2002_england_scotland_wales_ireland_and.pdf), [student solutions manual with study](https://beautycloth.com/student_solutions_manual_with_study_guide_for_poole_s_linear.pdf) [guide for poole s linear,](https://beautycloth.com/student_solutions_manual_with_study_guide_for_poole_s_linear.pdf) [ufficio guide firenze](https://beautycloth.com/ufficio_guide_firenze.pdf), [mgmt 303 final exam study guide,](https://beautycloth.com/mgmt_303_final_exam_study_guide.pdf) [manuel pratique d'anesthesie](https://beautycloth.com/manuel_pratique_danesthesie_locoregionale_echoguidee.pdf) [locoregionale echoguidee](https://beautycloth.com/manuel_pratique_danesthesie_locoregionale_echoguidee.pdf)